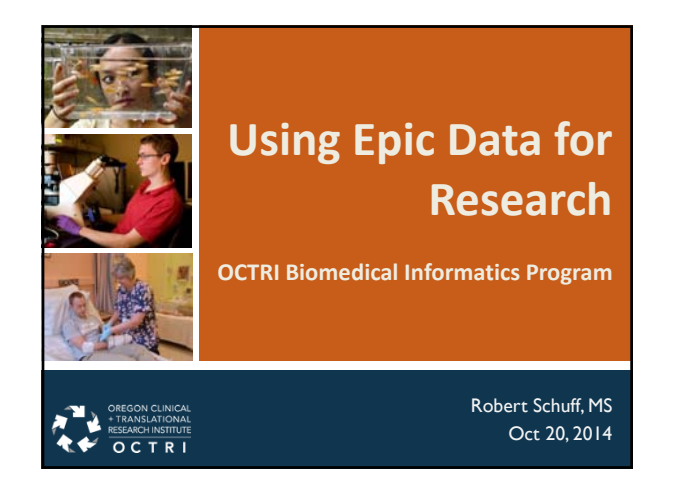

## **Agenda**

- Research Uses of Epic
- Tools and methods currently available
	- Cognos / Clinical Data Marts
	- Research Data Warehouse
	- Cohort Discovery

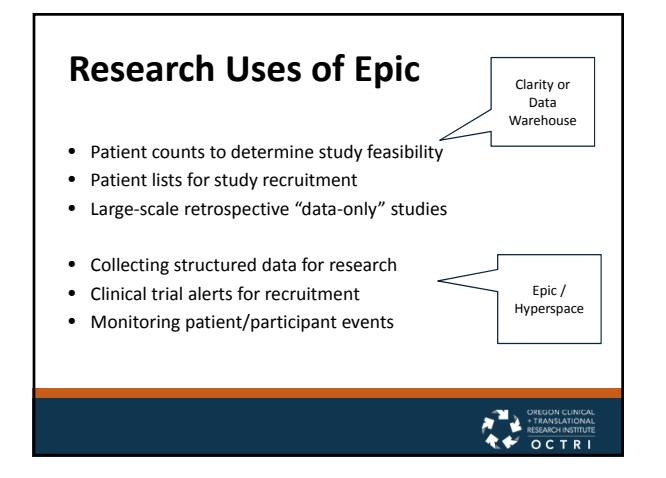

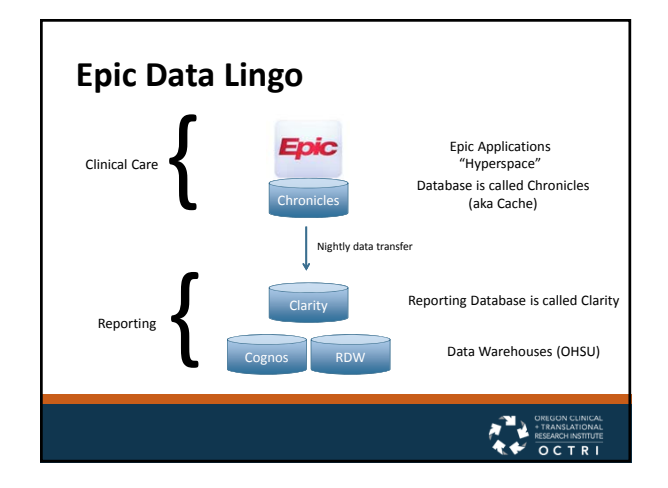

 $\frac{1}{2}$ 

 $OCTR$ 

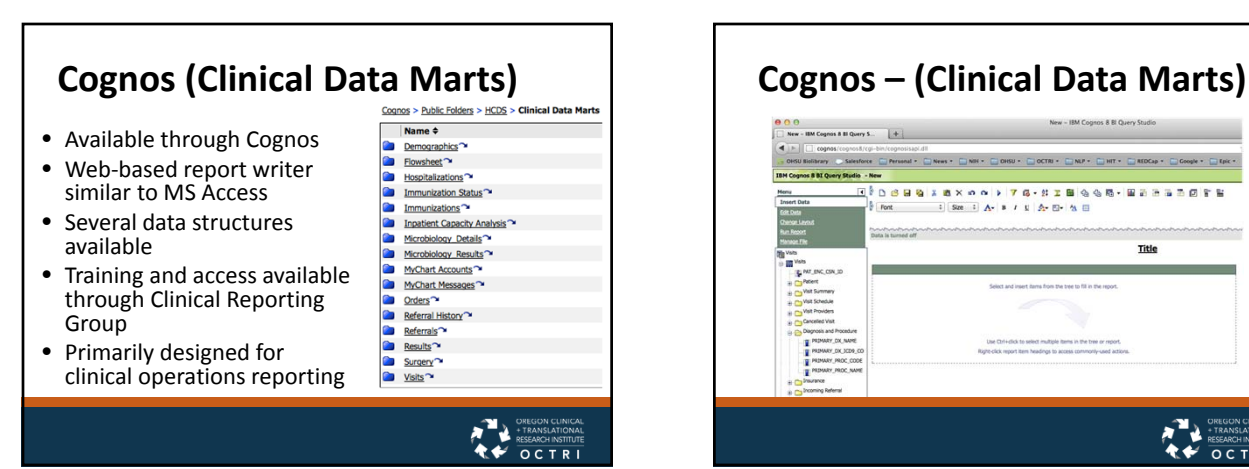

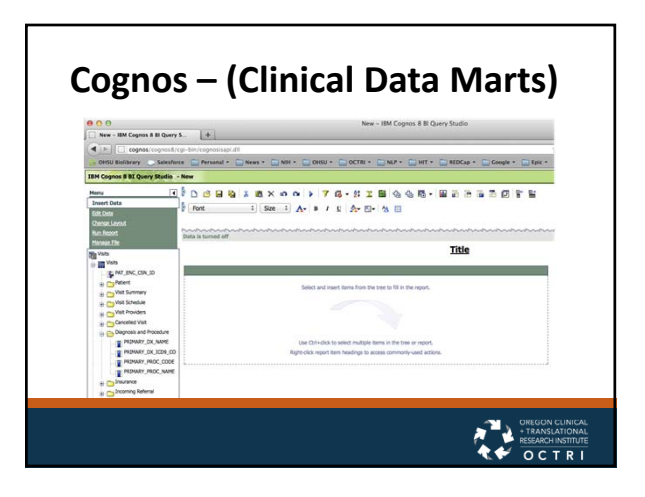

1

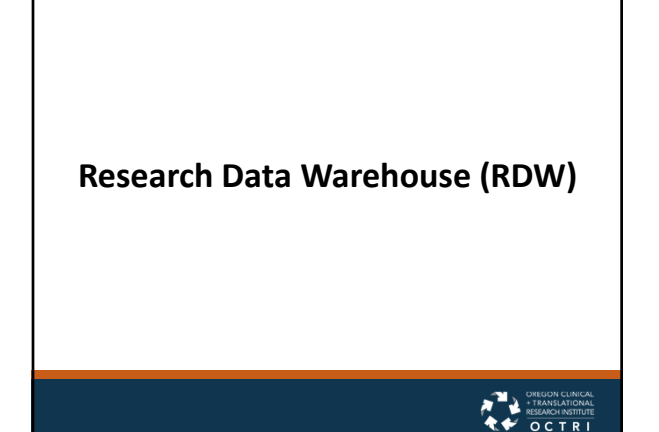

### **What is the RDW?**

- IRB‐approved repository of clinical and research data created and maintained by OCTRI *specifically for research purposes*
- Contains Epic data as primary data source
	- Also includes Pathology, Cancer Registry
	- Integrates eIRB and opt‐out data to facilitate compliance
- Organized to allow aggregation across millions of patient records quickly

### **Types of Research Activities Supported by the RDW**

- Preparatory to Research
	- Feasibility (counts and aggregates) • Cohort identification
- Conduct of Research Protocol
	- Patient lists for recruitment
	- Data extracts chart review, safety monitoring, registries etc.
	- Large dataset extraction (e.g. epidemiology, notes for NLP projects)

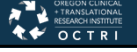

### **How much data are in the RDW?**

- Epic Ambulatory since 2005
- Epic Inpatient and ED since May 2008
	- > 2.8 million patients
	- >600,000 patients with at least 1 "visit"
	- >10.3 million "visits"
	- Epic data is complex!
		- Clarity contains over 8,700 data tables and over 75,000 data elements

#### **What types of data are available?** • Demographic information • Hospital encounter information • Medication lists and orders

- gender, race, ethnicity, preferred language, employmentstatus Provider, insurance coverage
- Birth history date of birth, gestation, birth weight
- Vitals • blood pressure, weight, height, pain
- ratings • Contact and census information
- Addresses, phone, census information • Lab orders and results
- Diagnoses, problem lists, medical history (ICD‐9, ICD‐10)
- Ambulatory encounter information
	- clinic date, provider, department/clinic, PCP, chief complaint, cancel reason
- Procedures
- Surgeries
- Insurance coverage for patient encounter
	- benefit plan, insurance class, co‐pay

# **Accessing the RDW**

- Data can be released to investigators in three ways
	- Counts no IRB required.
	- De‐identified ‐ IRB determination of "non‐ human subjects research"
	- Fully identifiable ‐ requires IRB approval

2

### **Accessing the RDW**

- Data can be released to invest ators in three ways
	- Counts no IRB required.
	- De‐identified ‐ IRB determination of "non‐ human subjects research"
	- Fully identifiable requires IRB approval

### **Accessing the RDW** • Data can be released to investigators in three ways • Counts ‐ no IRB required. • De-identified - IRB determination of "nonhuman subjects research" • Fully identifiable ‐ requires IRB approval **OCTRI**

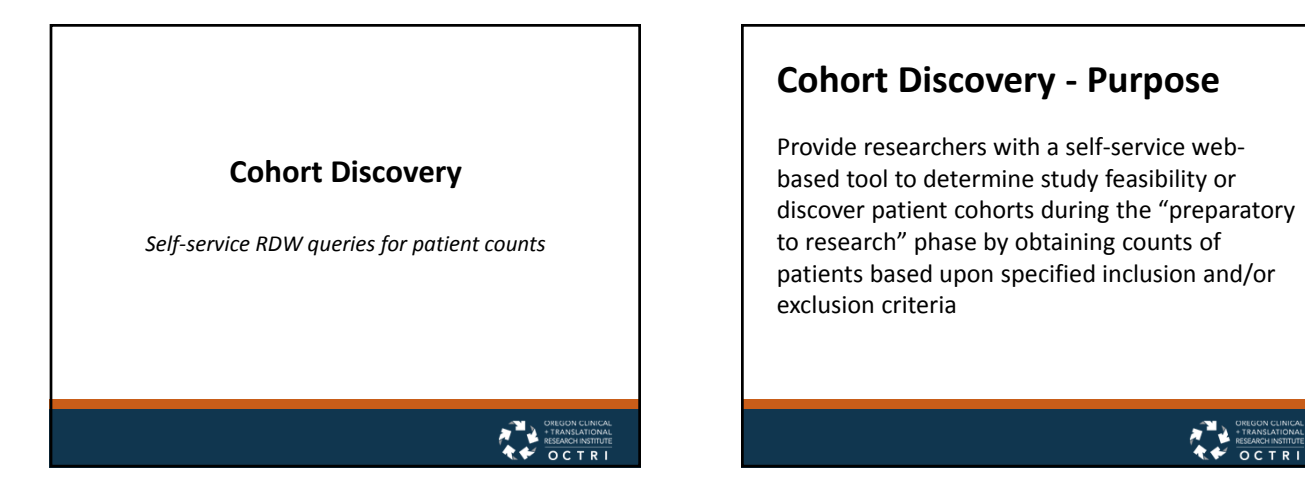

**Self‐service Discovery**

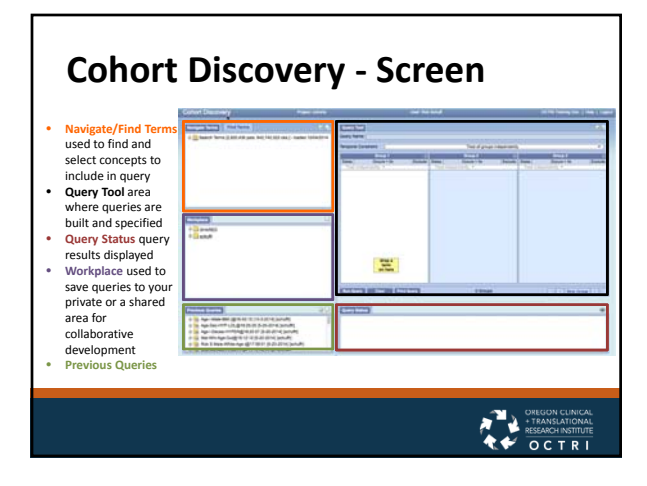

# **Cohort Discovery ‐ Data Organization** • Data are organized into a collection of "facts" (observations) about patients • Each *observation* belongs to a *patient* and has a value, a date, and a link to a *concept* describing the observation

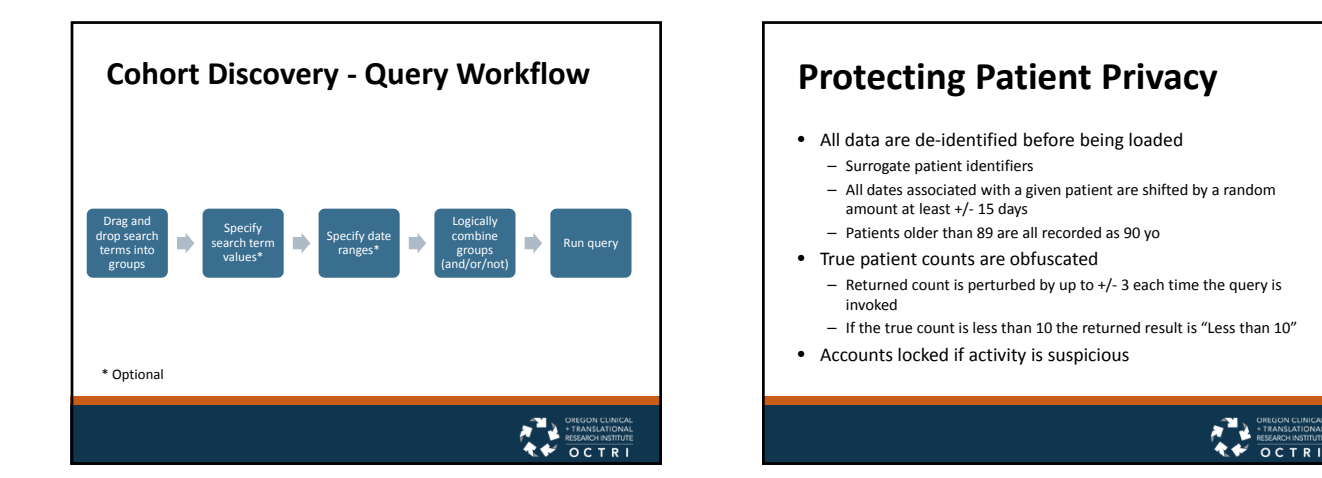

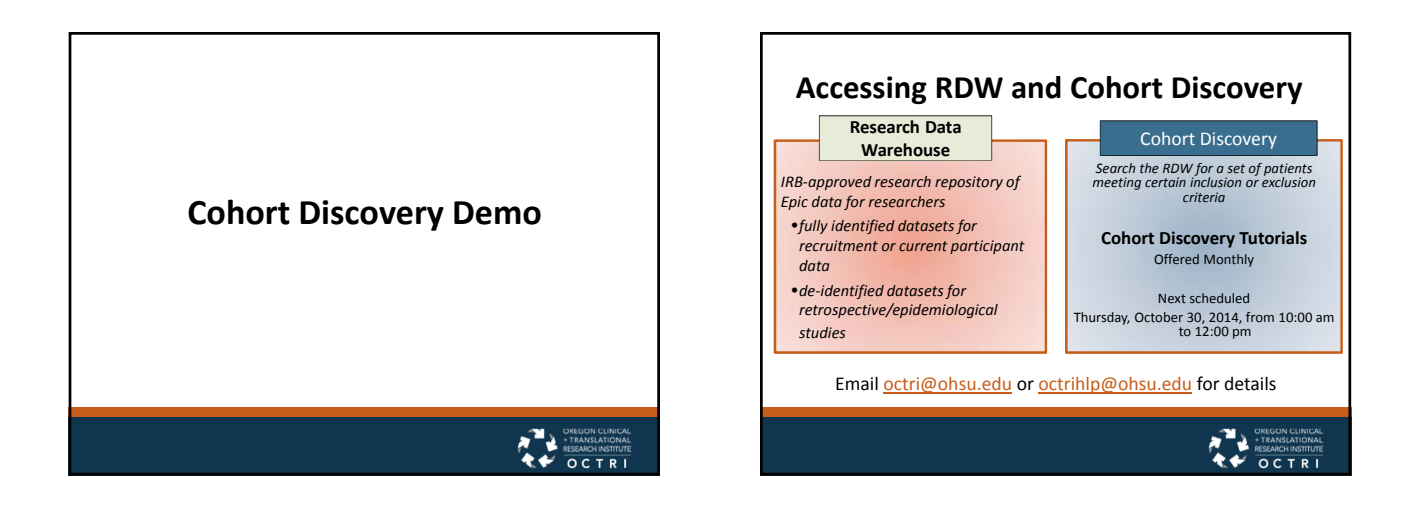

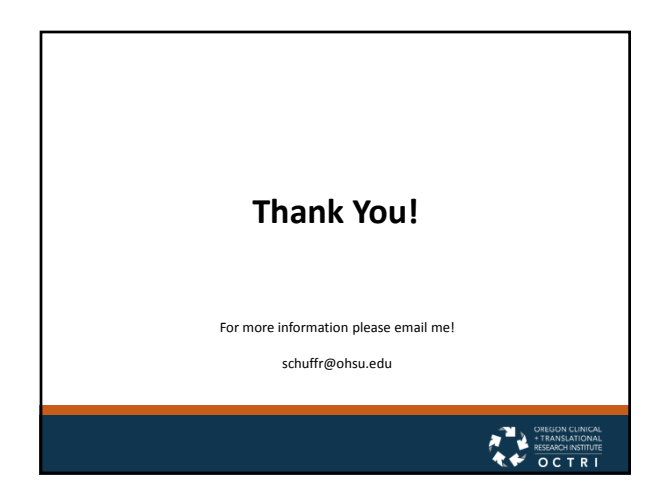